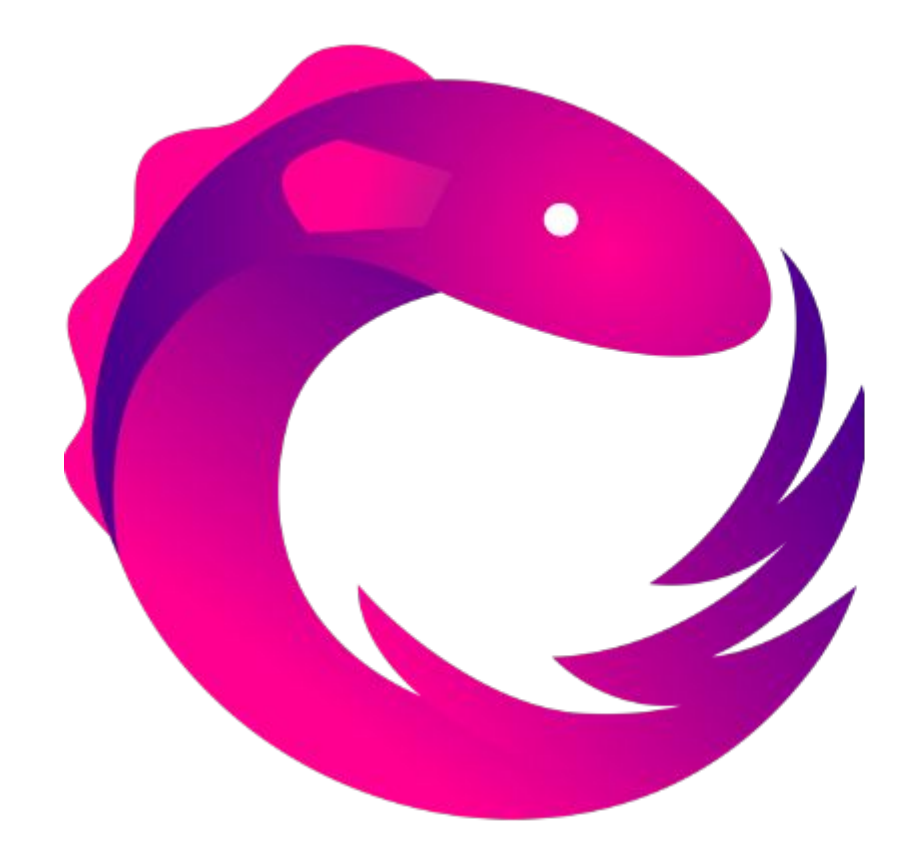

# RxJava

программирование с асинхронными потоками данных, которые манипулируются с помощью различных функций.

Функциональное реактивное программирование -3)

данных.

- Реактивное. Программирование с асинхронными потоками 2)
- Функциональное. Основной элемент функции. 1)

# Функциональное реактивное программирование (FRP)

#### Что такое поток данных?

- Любые объекты и примитивы a)
- Любая последовательность объектов и примитивов  $b)$
- Бесконечные последовательности  $\mathcal{C}$ )
- Любое событие (ввод текста, клик на кнопку и так далее) d)

#### Ввод текста как поток данных

editText.observeChanges()

- .debounce (500, TimeUnit. MILLISECONDS)
- .map(String::toLowerCase)
- .flatMap(this::findPerson)
- .subscribeOn(Schedulers.io())
- .observeOn(AndroidSchedulers.mainThread())
- .subscribe(person  $\rightarrow$  {}, throwable  $\rightarrow$  {});

# RxJava

- Обеспечение многопоточности 1)
- Управление потоками данных 2)
- Обработка ошибок  $3)$
- Красивый и компактный код (при использовании лямбда-4) выражений)

#### Паттерн Observer

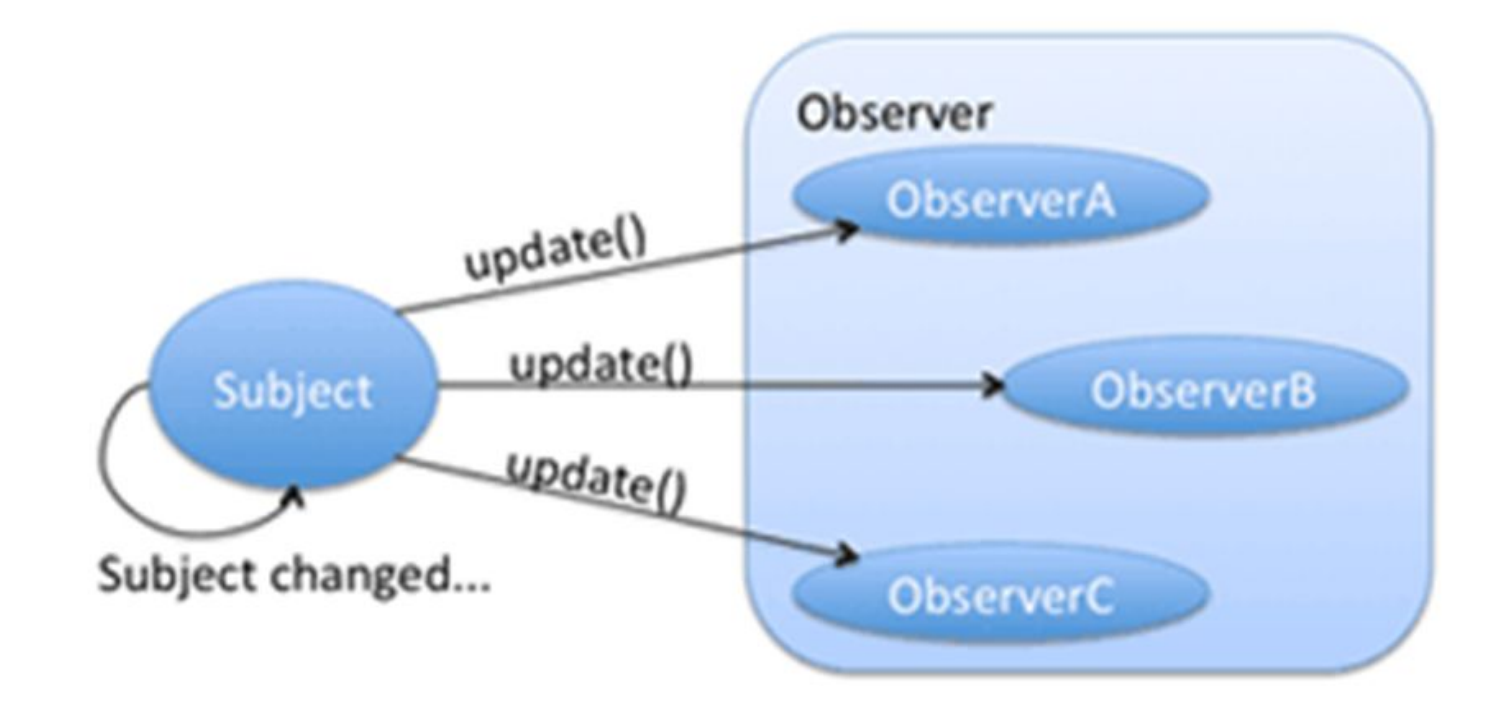

#### Поток данных

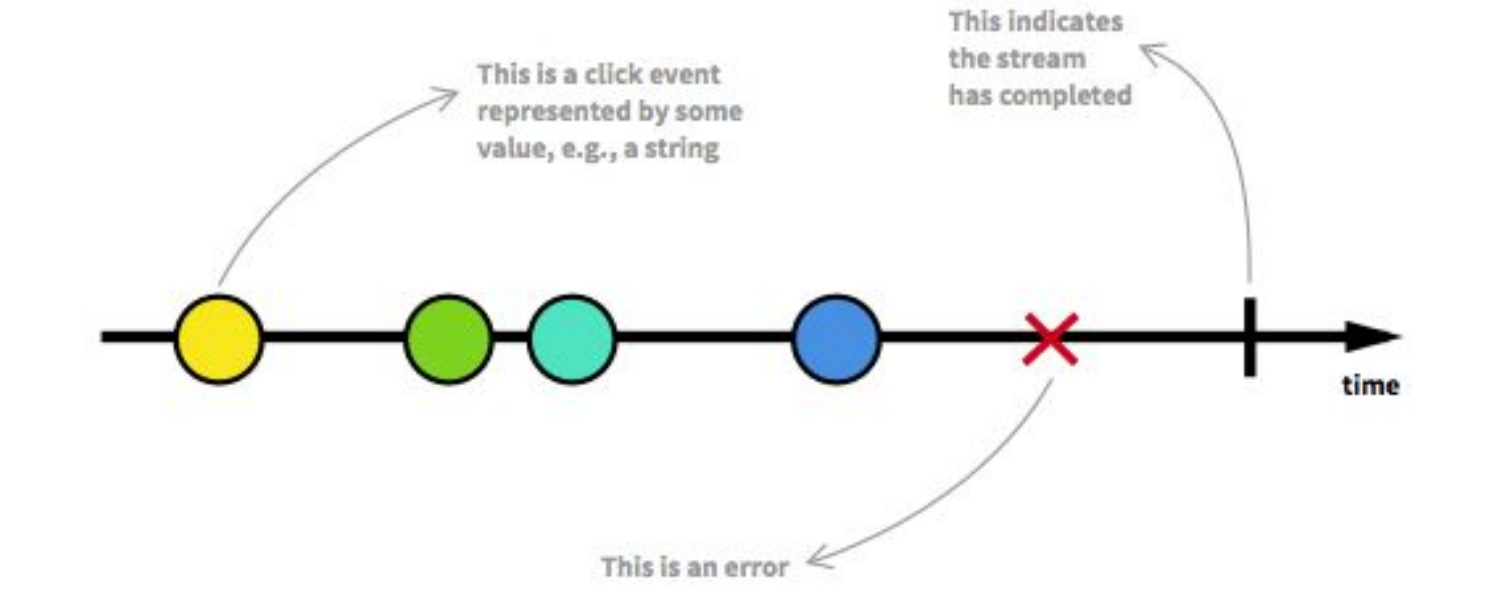

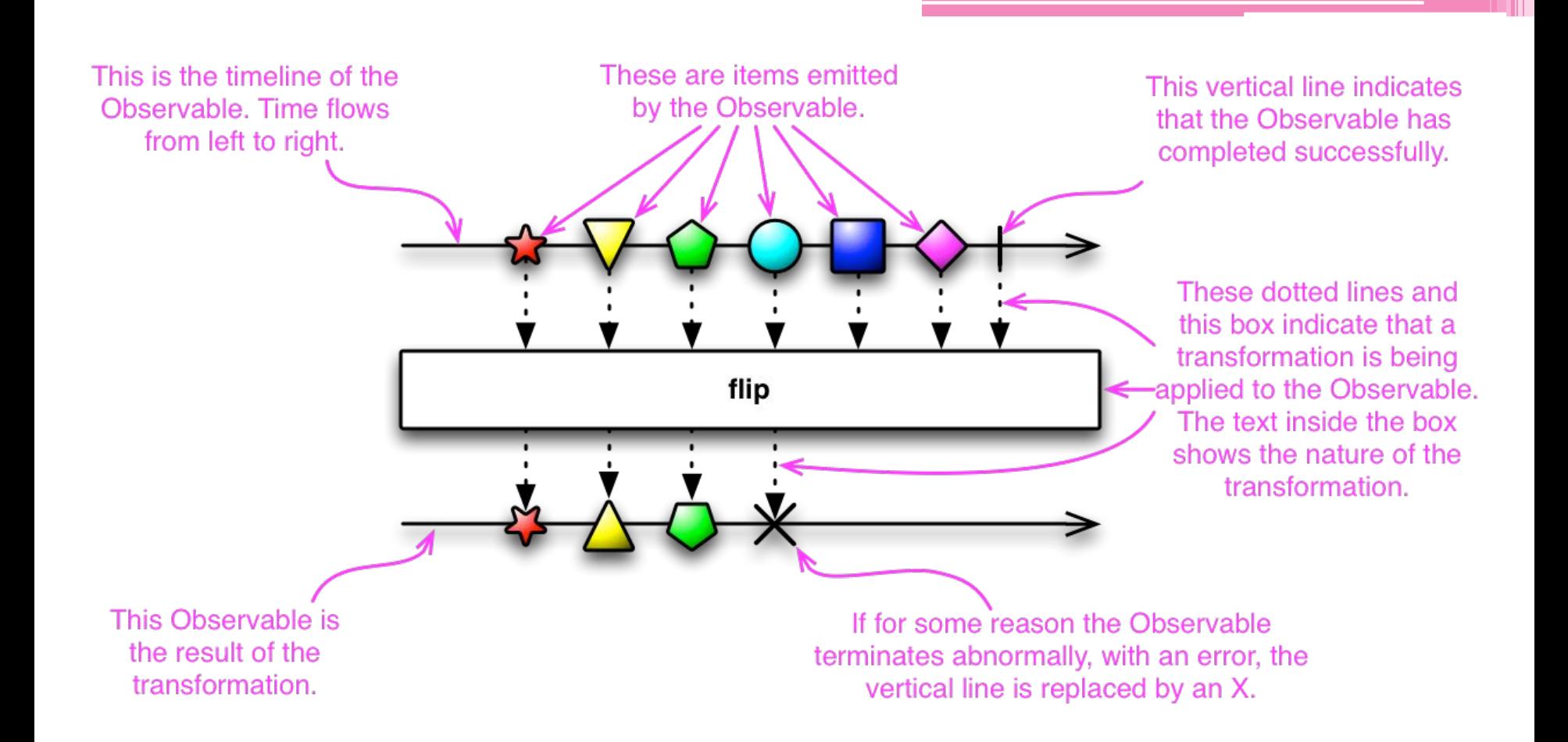

#### Создаем поток данных

Observable<Integer> observable = Observable.just(1, 2, 4);

#### Подписываемся на поток данных

```
Observable<Integer> observable = Observable.just(1, 2, 4);
```

```
observable.subscribe(new Observer<Integer>() {
```

```
@Override
```

```
public void onCompleted() {
```

```
// do nothing
```

```
@Override
public void onError (Throwable e) {
   // do nothing
```

```
@Override
```

```
public void onNext (Integer integer) {
   Log.i(TAG, String.valueOf(integer));
```

```
\});
```
#### Подписываемся на поток данных

Observable<Integer> observable = Observable.just(1, 2, 4); observable.subscribe(  $integer$  -> Log.  $i$  (TAG, String. valueOf(integer)), throwable  $\rightarrow$  {/\*handle error\*/});

### Почему Observable, а не for?

```
Observable<Integer> observable = Observable.just(1, 2, 4);
observable.subscribe(integer \rightarrow Log.i(TAG, String.valueOf(integer)));
```

```
int[] items = new int[]{1, 2, 4};
for (int value : items) {
    Log. i(\text{TAG}, \text{String}.\text{valueOf}(\text{value}));
ł
```
#### Rx vs for

```
//RxJava
Observable.just(1, 2, 4, 8, 16, 32, 64)
         .filter(integer \rightarrow integer \ge= 13)
         .map(String::valueOf)
         . subscribe (value \rightarrow Log. i (TAG, value));
```

```
//Forint[] items = new int[]{1, 2, 4, 8, 16, 32, 64};
for (int value : items) {
    if (value >= 13) {
        String s = String.valueOf(value);
       Log.i(TAG, s);
```
#### Rx vs for

```
//RxJava
```
Observable.just(1, 2, 4, 8, 16, 32, 64) .filter(integer  $\rightarrow$  integer  $\ge$ = 13) .map(String::valueOf) .subscribeOn(Schedulers.io()) .observeOn(AndroidSchedulers.mainThread()) . subscribe (value  $\rightarrow$  Log.  $i$  (TAG, value));

#### $//For$

```
EXECUTOR. execute (() \rightarrow {
    int[] items = new int[]{1, 2, 4, 8, 16, 32, 64};
    for (int value : items) {
         if (value >= 13) {
             String s = String.valueOf(value);
             HANDLER.post(() \rightarrow Log.i(TAG, s));
\});
```
#### Observable.from

```
Mon Null
public static Observable<Integer> from() {
   List<Integer> values = new ArrayList<>();
    values.add(5);
   values.add(10);values.add(15);values.add(20);return Observable. from (values) ;
```
#### Observable.create

@NonNull

public static Observable<Integer> observableWithCreate() { return Observable.create(subscriber -> { subscriber.onNext(5); subscriber.onNext(10);  $try$  { //stub long-running operation Thread.sleep(300); } catch (InterruptedException e) { subscriber.onError(e); return; subscriber.onNext(15); subscriber.onCompleted();  $\}$ :

#### Observable.create

Subscription subscription =  $RxJavaccreate. observableWithCreate()$ .subscribeOn(Schedulers.newThread()) .subscribe(System.out::println);

subscription.unsubscribe();

#### Observable.create

@NonNull

```
public static Observable<Integer> observableWithCreate() {
    return Observable.create(subscriber -> {
        subscriber.onNext(5);
        subscriber.onNext(10);
        try {
            //stub long-running operation
            Thread.sleep(300);
          catch (InterruptedException e) {
            subscriber.onError(e);
            return;
        if (!subscriber.isUnsubscribed()) {
            subscriber.onNext(15);
        subscriber.onCompleted();
    );
```
#### Observable.fromCallable

```
Observable.fromCallable(new Callable<List<Integer>>() {
    Coverride
    public List<Integer> call() throws Exception {
        //some long-running operation
        return getUserIdsFromDatabase();
\});
```
Observable.*fromCallable*(() -> getUserIdsFromDatabase());

#### Observable. Создание последовательности

- Observable.empty вернет только onCompleted
- Observable.error вернет только onError
- Observable.never ничего не вернет

values.subscribe( val -> System.out.println("Received: " + val), error -> System.out.println("Error: " + error), () -> System.out.println("Completed") );

#### subscribeOn и observeOn

- 1) Код подписчика (observer) выполняется в потоке, переданном в observeOn
- 2) Код потока данных выполняется в потоке, переданном в subscribeOn

```
return observable
        .subscribeOn(Schedulers.io())
        .observeOn(AndroidSchedulers.mainThread());
```
## **Schedulers**

- Schedulers.io() выполнение задач, которые не сильно нагружают 1) процессор, но являются долгими: сетевые запросы, база данных
- Schedulers.computation() тяжелые вычислительные задачи, 2) нагружающие CPU
- Schedulers.newThread новый поток для каждой новой задачи 3)
- Schedulers.immediate() выполнение задачи в том же потоке  $\mathbf{A}$
- AndroidScheduler.mainThread() (RxAndroid) главный поток Android- $5)$ приложения

Одинаковый код для каждого сетевого запроса

return Observable. just (1) .subscribeOn(Schedulers.io()) .observeOn(AndroidSchedulers.mainThread());

public class AsyncTransformer<T> implements Observable.Transformer<T, T> {

**A**Override public Observable<T> call(Observable<T> observable) { return observable .subscribeOn(Schedulers.io()) .observeOn(AndroidSchedulers.mainThread());

Observable.  $just(1)$ 

. compose ( $new$  AsyncTransformer  $\left\langle \cdot \right\rangle$ );

#### @NonNull

```
public static <T> ObservableTransformer<T, T> async() {
    return observable -> observable
            .subscribeOn(Schedulers.io())
            .observeOn(AndroidSchedulers.mainThread());
```
#### @NonNull

```
public static <T> ObservableTransformer<T, T> async(@NonNull final Scheduler background,
                                                    @NonNull final Scheduler main) {
    return observable -> observable
```

```
.subscribeOn(background)
```

```
.observeOn(main);
```

```
public static <T> ObservableTransformer<T. T> applySchedulersToObservable() {
    return upstream -> upstream
            .subscribeOn(Schedulers.io())
            .observeOn(AndroidSchedulers.mainThread());
```

```
public static <T> SingleTransformer<T. T> applySchedulersToSingle() {
    return upstream -> upstream
            .subscribeOn(Schedulers.io())
            .observeOn(AndroidSchedulers.mainThread());
```

```
public static CompletableTransformer applySchedulersToCompletable() {
    return upstream -> upstream
            .subscribeOn(Schedulers.io())
            .observeOn(AndroidSchedulers.mainThread());
```

```
public static <T> MaybeTransformer<T, T> applySchedulersToMaybe() {
    return upstream -> upstream
            .subscribeOn(Schedulers.io())
            .observeOn(AndroidSchedulers.mainThread());
```
#### Observable.map

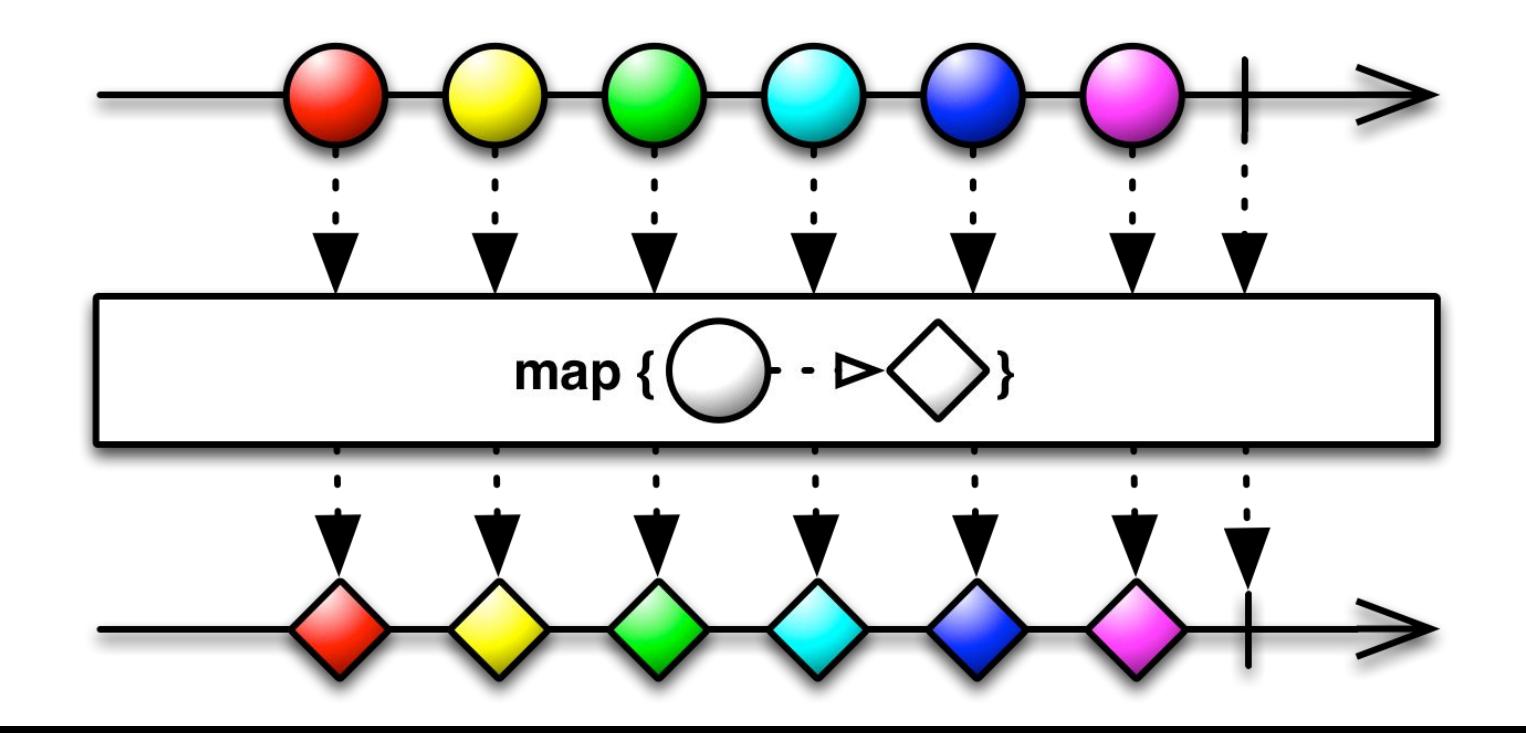

#### Observable.map

```
observable
 .map(integer \rightarrow {
     int value = integer \star 2;
     String text = String. valueOf(value);
     return text.hashCode();
 \});
```
observable .map(integer  $\rightarrow$  integer  $\star$  2) .map(String::valueOf) .map(String::hashCode);

#### Observable.filter

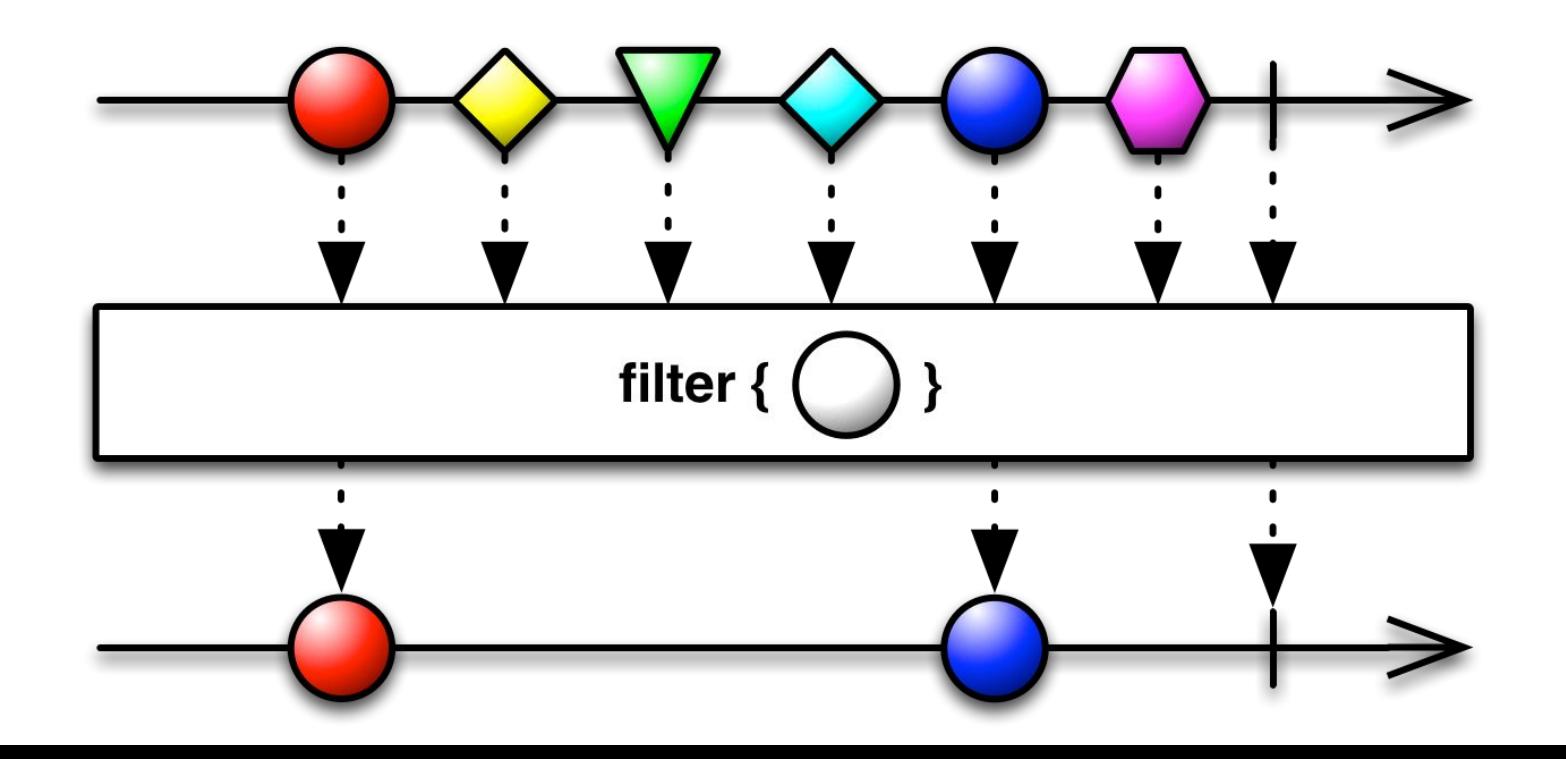

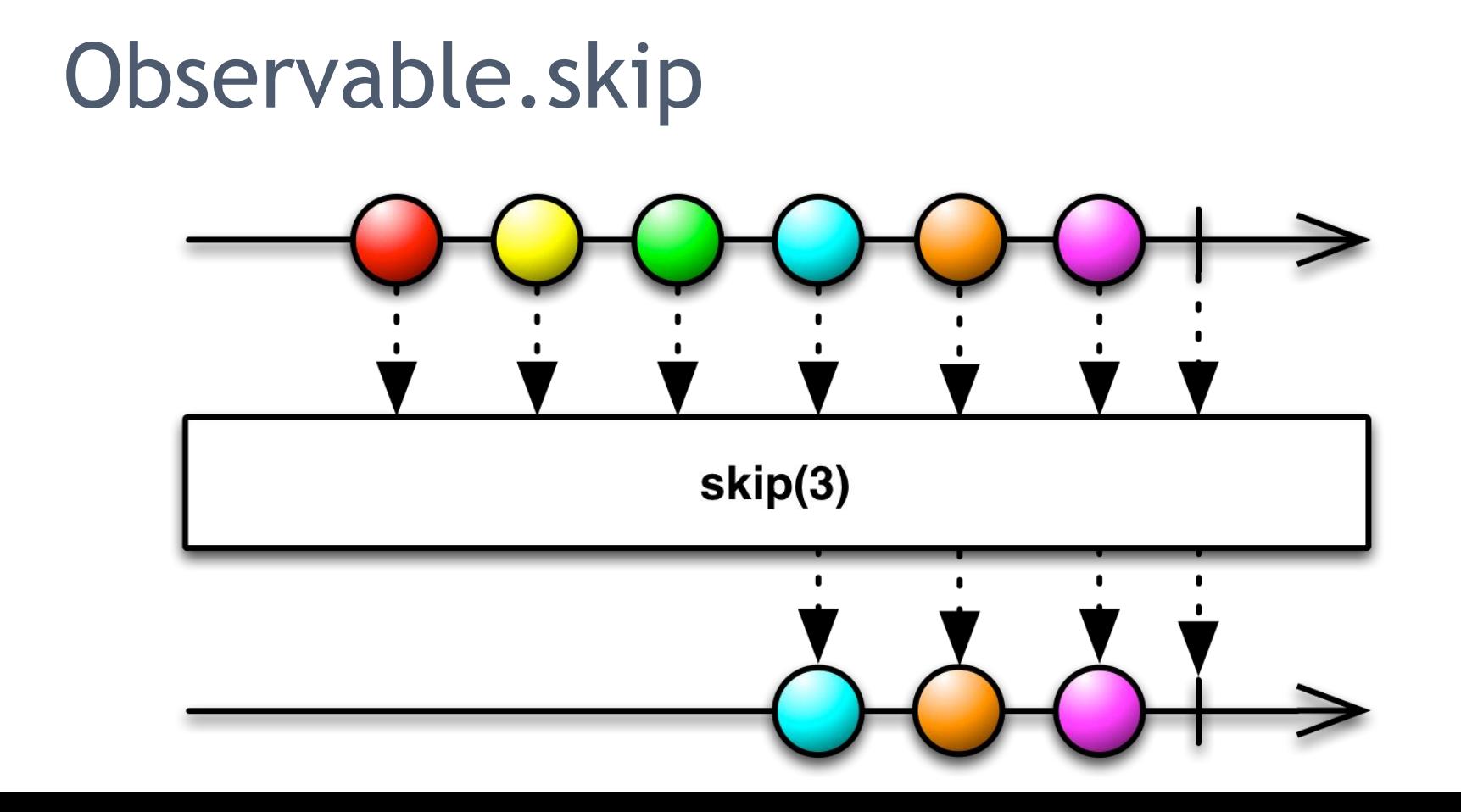

#### Observable.take

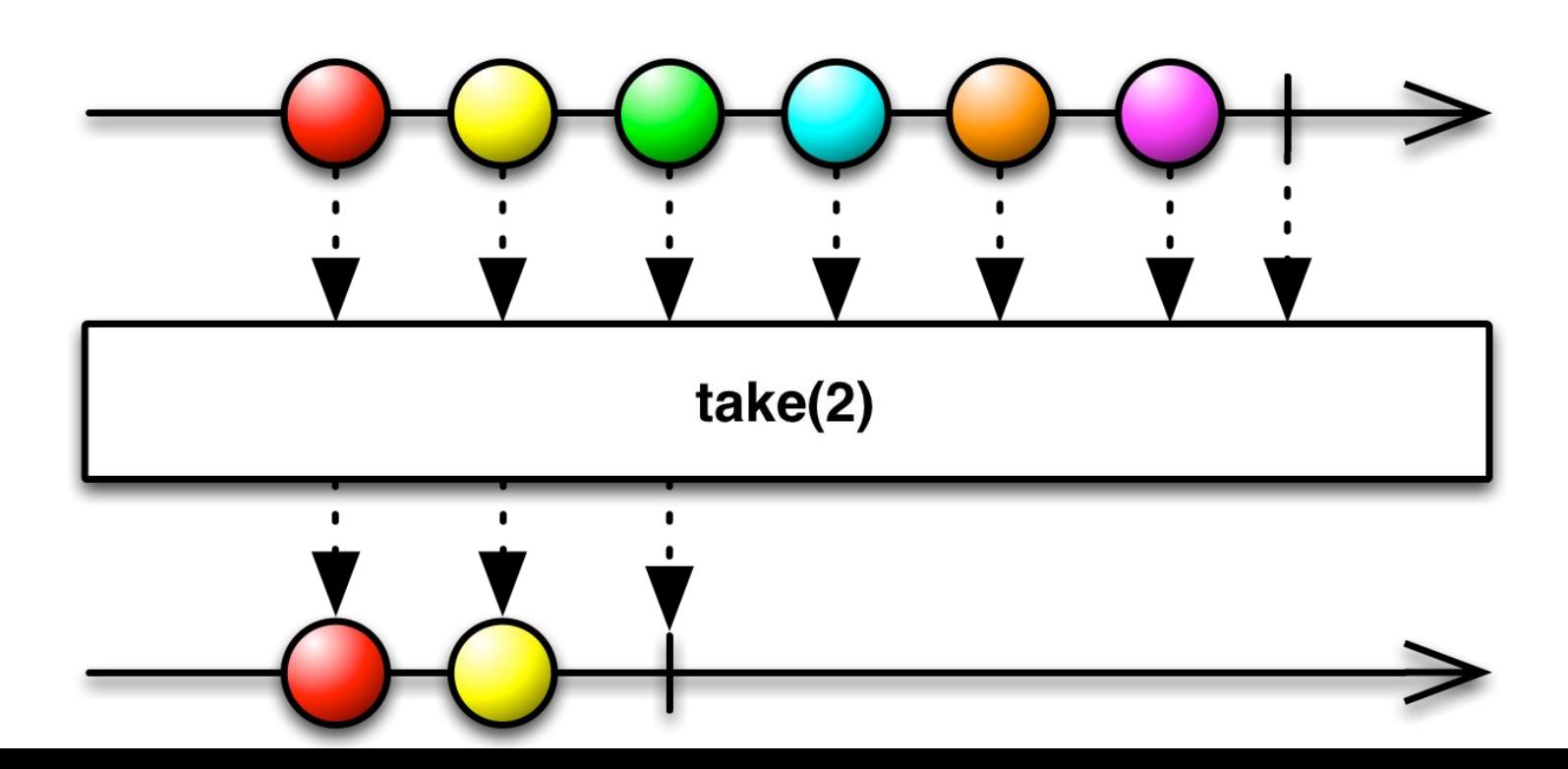

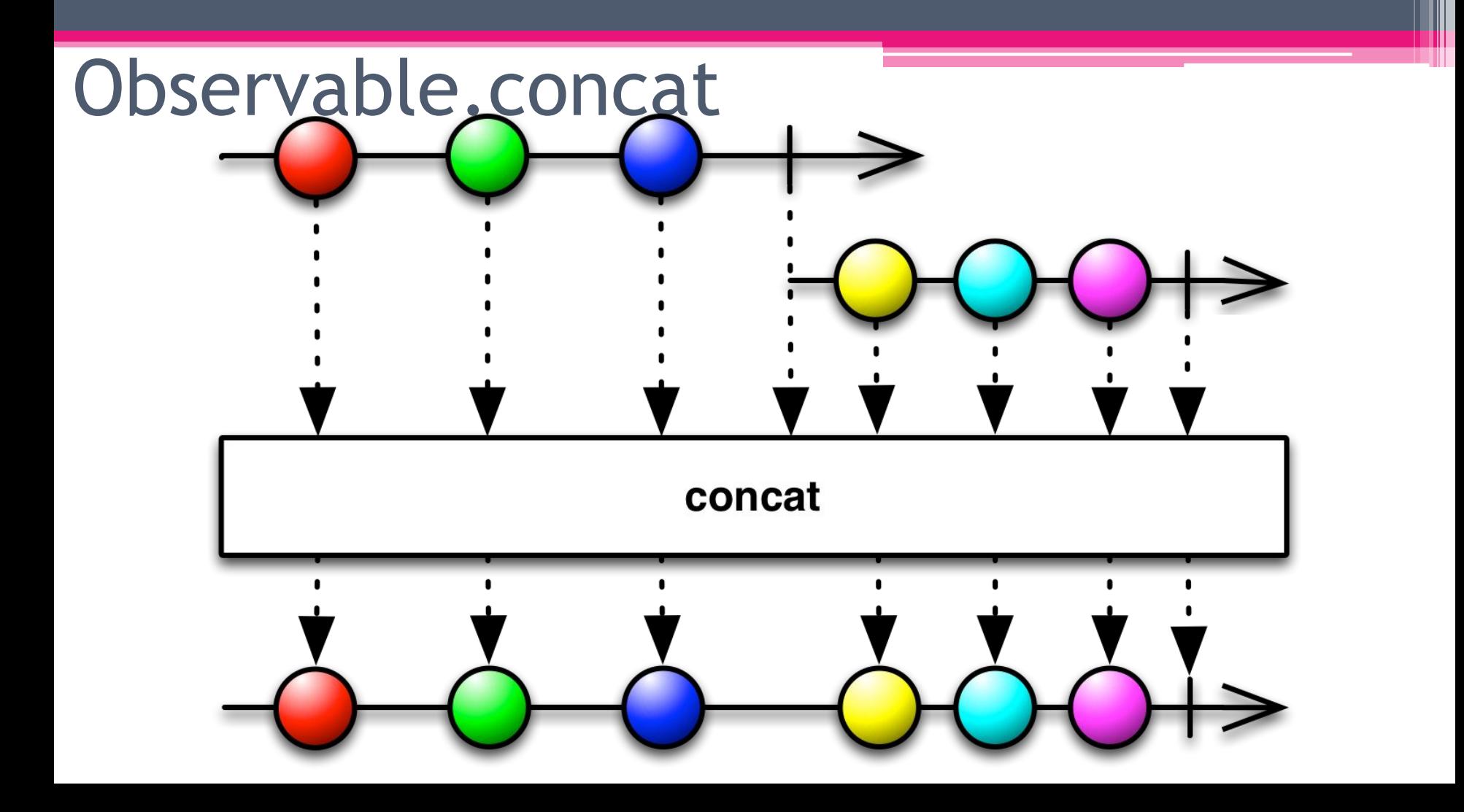

#### Observable concat

Observable<Integer> first = Observable.just(1, 4, 8); Observable<Integer> second = Observable.just(2, 6, 9); Observable<Integer> third = Observable.just("Red", "Hello").map(String::length); return Observable.concat(first, second, third);

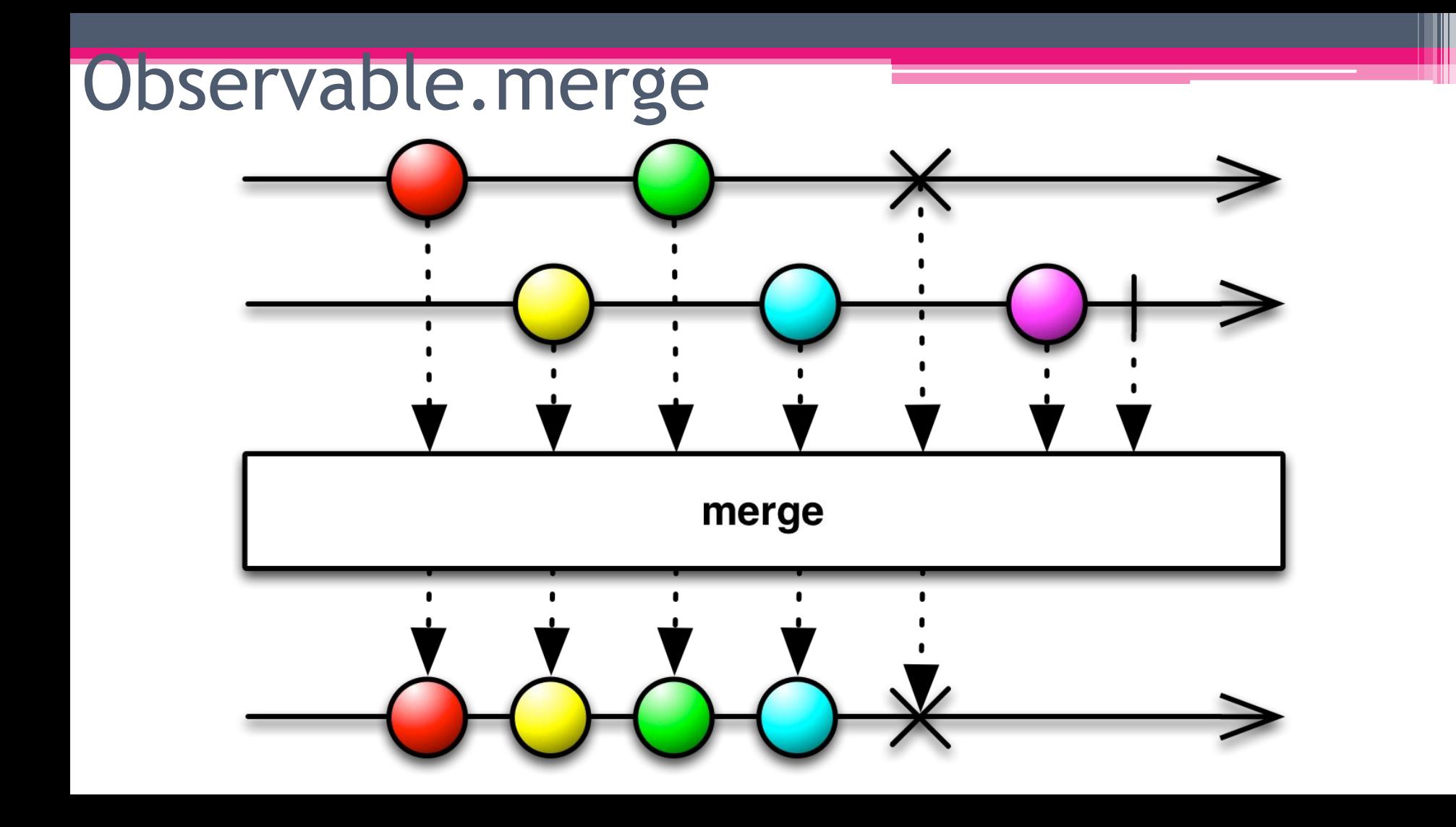

#### Observable.merge

Observable<Integer> first = Observable.just(1, 4, 8); Observable<Integer> second = Observable.just(2, 6, 9); Observable<Integer> third = Observable.just("Red", "Hello").map(String::length); return Observable.merge(first, second, third);

![](_page_35_Picture_0.jpeg)

#### Observable.zip

Observable<String> names = Observable.just("John", "Jack"); Observable<Integer> ages = Observable.just(28, 17); return Observable.zip(names, ages, Person::new);

# Observable.zip

```
return Single.zip(
        api.getRates(locationId)
                .map(this::saveSelectedRates),
        api.getReoccurringRates(locationId)
                .map(ReoccurringRate.MultipleHolder::getRates)
                .map(this::getActiveReoccurringRates)
                .map(this::saveReoccurringRate),
        api.getBlackouts(locationId, skipExpired: true)
                .map(Blackout.MultipleHolder::getBlackouts)
                .map(this::saveAndMapBlackouts),
        Triple: : new)
        .toCompletable()
        .compose(RxUtils.applySchedulersToCompletable());
```
#### Observable.flatMap

![](_page_38_Figure_1.jpeg)

#### Observable.flatMap

```
query ("Hello, world!")
    .flatMap(new Func1<List<String>, Observable<String>>() {
        @Override
        public Observable<String> call(List<String> urls) {
           return Observable.from(urls);
    \{.subscribe(url -> System.out.println(url));
```

```
query ("Hello, world!")
    .flatMap(urls -> Observable.from(urls))
    .subscribe(url -> System.out.println(url));
```
#### RxJava B Android

- Использование RxJava в Android не ограничено 1)
- Поддержка RxJava в Retrofit 2)
- Реализация стандартных для Android подходов в реактивном 3) стиле: RxBindings, RxLifecycle и множество других

#### RxJava B Retrofit

public interface ComicsService {

(GET ("comics") Observable<ComicsResponse> comics (@Query("offset") Long offset, @Query @Query("orderBy") String orderBy);

(GET ("comics/{comicsId}") Observable<ComicsResponse> comics (@Path("comicsId") Long id);

@GET("comics/{comicsId}/characters") Observable<CharactersResponse> characters (@Path("comicsId") Long id);

### RxJava B Retrofit

 $M$ on Null private static Retrofit buildRetrofit() { return new Retrofit. Builder () .baseUrl (BuildConfig. API ENDPOINT)  $. client (getClient())$ .addConverterFactory(GsonConverterFactory.create()) .addCallAdapterFactory(RxJava2CallAdapterFactory.create())  $.build()$ ;

# Реактивный запрос на сервер

ApiFactory.getComicsService()

.comics(id)

.map(ComicsResponse::getData)

.map(ComicsResponseData::getResults)

.map(list  $\rightarrow$  list.get(0))

.compose(RxUtils.async())

.subscribe(this::showComics, this::handleError);

### Отображение процесса загрузки

Coverride public void loadComics() { ApiFactory.getComicsService() . COMICS (ZERO OFFSET, PAGE SIZE, DEFAULT COMICS SORT) .map(ComicsResponse::getData) .map(ComicsResponseData::getResults) .doOnSubscribe(view::showLoading) .doOnTerminate(view::hideLoading) .compose(RxUtils.async()) .subscribe(view::showItems, view::handleError);

#### Other Utility Operators

- doOnEach register an action to take whenever an Observable emits an item
- doOnCompleted register an action to take when an Observable completes successfully
- doOnError register an action to take when an Observable completes with an error
- doAfterTerminate register an action to call just after an Observable terminated, either successfully or with an error
- doFinally register an action to call when an Observable terminates or it gets disposed

# Кэшируем данные

```
return api.getLocation(locationId)
```

```
.retry(1).map(Location.formatName())
.flatMap(location \rightarrow {
   AppDatabase.getInstance().locationDao().insertLocation(location);
    selectedLocation = location:return Single.just(location);
\})
.toCompletable()
. compose (RxUtils.applySchedulersToCompletable());
```
# Возвращаем закэшированнные данные в случае ошибки

```
.onErrorResumeNext(throwable -> {
    Realm realm = Realm.getDefaultInstance();
    RealmResults<Comics> results = realm.where (Comics.class).findAll();
    return Observable.just(realm.copyFromRealm(results));
\{ \}
```
# Кэшируем запросы

ApiFactory.getComicsService()

- . comics (ZERO OFFSET, PAGE SIZE, DEFAULT COMICS SORT)
- .map(ComicsResponse::getData)
- .map(ComicsResponseData::getResults)
- $\cdot$  cache  $()$
- .doOnSubscribe(view::showLoading)
- .doOnTerminate(view::hideLoading)
- .compose(RxUtils.async())
- .subscribe(view::showItems, view::handleError);

### Проблема Backpressure

```
Observable<String> observable = Observable.create(new Observable.OnSubscribe<String>() {
    @Override
    public void call (Subscriber<? super String> subscriber) {
        for (int i = 0; i < 1000; i++) {
             subscriber.onNext(i + "");
\mathcal{V}:
observable.observeOn(Schedulers.computation())
        .subscribe(System.out::println, throwable -> {
            System.out.println("error: " + throwable);
        \left| \cdot \right|
```
#### Observable.sample

![](_page_50_Figure_1.jpeg)

![](_page_50_Figure_2.jpeg)

### Observable.sample

```
createBackpressureObservable()
        .sample(10, TimeUnit.MICROSECONDS)
        .observeOn(Schedulers.computation())
        .subscribe (System.out::println, throwable \rightarrow {
            System.out.println("error: " + throwable);
        );
```
#### Observable.debounce

![](_page_52_Figure_1.jpeg)

#### Observable.buffer

![](_page_53_Figure_1.jpeg)

#### Observable, buffer

createBackpressureObservable()

 $.buffer(100)$ 

```
.observeOn(Schedulers.computation())
```

```
. subscribe (System. out::println, throwable \rightarrow {
```

```
System.out.println("error: " + throwable);
```
 $)$ ;

### RxJava2

#### **RxJava 2.x**

![](_page_55_Picture_7.jpeg)

![](_page_56_Figure_0.jpeg)

![](_page_57_Figure_0.jpeg)

![](_page_58_Figure_0.jpeg)

![](_page_59_Figure_0.jpeg)

![](_page_60_Figure_0.jpeg)

![](_page_61_Figure_0.jpeg)

#### Single

![](_page_62_Figure_1.jpeg)

#### Completable

![](_page_63_Figure_1.jpeg)

#### Maybe

![](_page_64_Picture_2.jpeg)

# Maybe.fromAction

Maybe.fromAction(()-> System.out.println("Hello")); Maybe.fromRunnable(()-> System.out.println("Hello"));

Completable.fromAction(()-> System.out.println("Hello")); Completable.fromRunnable(()-> System.out.println("Hello"));

#### **Dispose**

- .subscribe возвращает объект Disposable, который хранит 1) состояние подписки на текущий момент.
- 2) Содержит два метода:
	- 1)  $isDisposed()$  – освобождены ли ресурсы
	- dispose() освободить ресурсы(отписаться)
- В методе onDestroy() всегда стоит вызывать метод dispose() 3)

#### **Dispose**

```
if (nearbyLocationsDisposable?.isDisposed != false)
   nearbyLocationsDisposable = mapModel.getNearbyLocations()
           .doAfterTerminate {
               nearbyLocationsDisposable?.dispose()
               nearby LocationsDisposable = null3
           subscripts()showLoadedNearbyLocations(it)
           \}, onError = {
```
#### Полезные ссылки

- http://reactivex.io/documentation/
- http://reactivex.io/tutorials.html
- https://github.com/ReactiveX/RxJava
- https://github.com/JakeWharton/RxBinding
- https://habrahabr.ru/post/265269/
- https://habrahabr.ru/company/badoo/blog/328434/